## e L T A X (エルタックス)でのご申告について

ī

尼崎市から送付している申告書に印字された宛名番号11桁を所有者コード欄 もしくは備考欄に必ず記入してください。

〇申告区分一覧

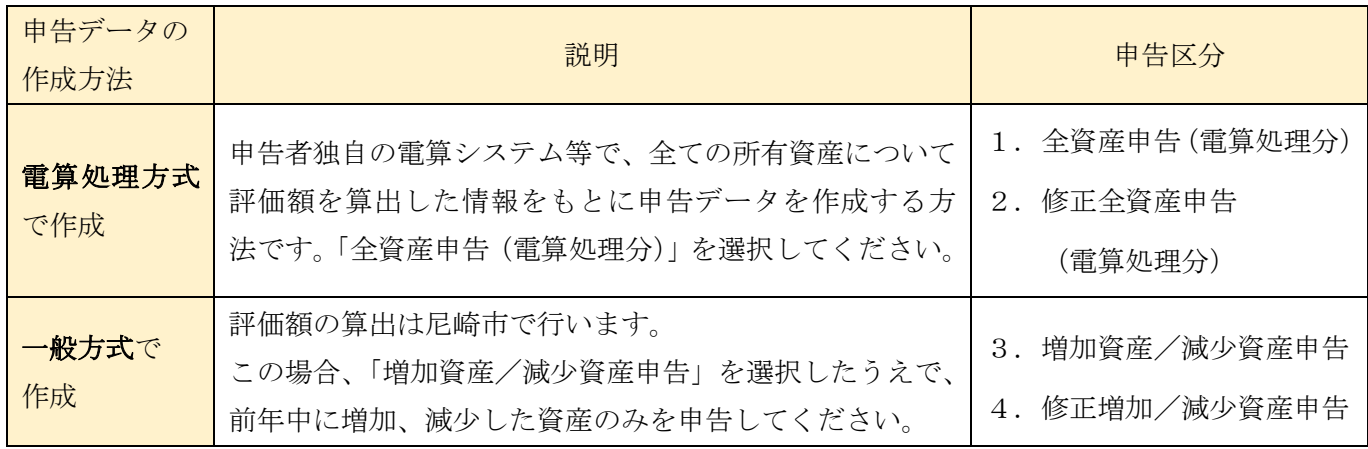

〇申告区分の確認方法

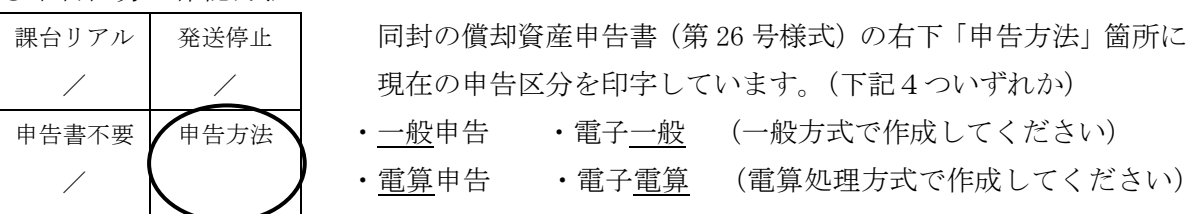

※申告区分変更をご希望の方は、備考欄に変更希望の旨ご記載願います。

記載例:「一般方式から電算処理方式へ変更」

申告に際しては、以下の点にご注意ください。

- 1.一般方式では、増加資産/減少資産明細書を添付してください。 全資産明細書を提出いただいても、尼崎市では増減資産の特定ができません。 なお、減少資産明細書には、青色の「種類別明細書」に記載された資産の種類と資産コード(9ケタ) の数字を必ず記入してください。
- 2.取得価額の期首の額(前年前に取得したものの欄の額)は前年度期末の額となります。 尼崎市から送付している申告書を使用せず、独自で様式(第 26 号様式)を作成する場合は、期首の 額を合致させてください。
- 3.耐用年数の記入漏れにご注意ください。
- 4.取得年月の誤入力にご注意ください。「月・日」を記入する項目ではありません。
- 5.eLTAX(エルタックス)でのご申告についてご不明点がありましたら、下記ホームページをご確 認ください。  $0 \times 0$

<https://www.eltax.lta.go.jp/denshishinkoku/case05/>

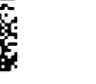

以 上